## # Deflate headers

## <IfModule mod\_deflate.c>

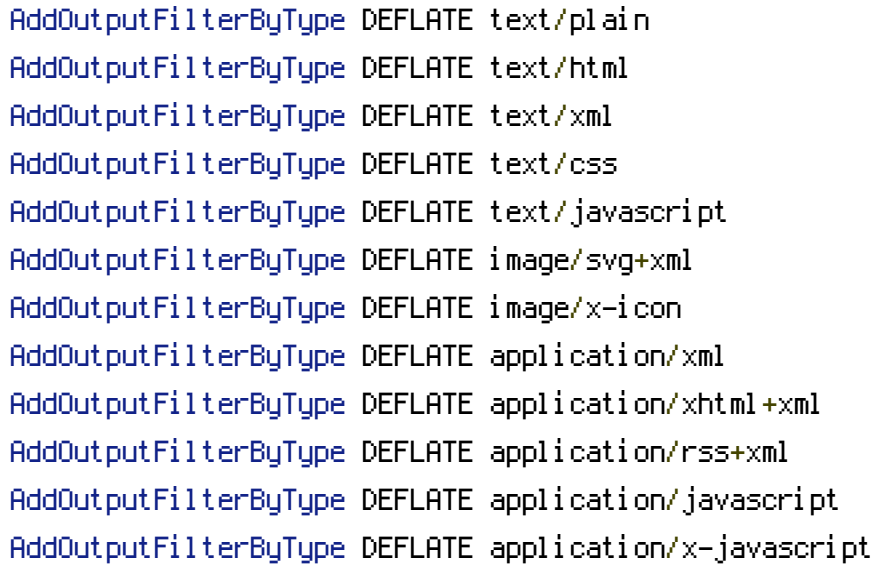

## #DeflateCompressionLevel 9

```
# Browser specific settings
#BrowserMatch ^Mozilla/4 gzip-only-text/html
#BrowserMatch ^Mozilla/4\.0[678] no-gzip
#BrowserMatch \bMSIE !no-gzip !gzip-only-text/html
#BrowserMatch \bOpera !no-gzip
```
# Setup custom deflate log #DeflateFilterNote Input instream #DeflateFilterNote Output outstream #DeflateFilterNote Ratio ratio

#LogFormat '"%r" %{outstream}n/%{instream}n (%{ratio}n%%)' deflate # Example of log file #CustomLog logs/deflate\_log DEFLATE </IfModule>

## ## EXPIRES CACHING ##

<IfModule mod\_expires.c> ExpiresActive On ExpiresByType image/jpg "access 1 year" ExpiresByType image/jpeg "access 1 year" ExpiresByType image/gif "access 1 year" ExpiresByType image/png "access 1 year"  $E$ *x*  $E$  access  $E$  and  $E$  and  $E$  access 1 month.

```
ExpiresByType text/css "access 1" month"
ExpiresByType text/html "access 1 month"
ExpiresByType application/pdf "access 1 month"
ExpiresByType text/x-javascript "access 1 month"
ExpiresByType application/x-shockwave-flash "access 1 month"
ExpiresByType image/x-icon "access 1 year"
ExpiresDefault "access plus 1 month"
</IfModule>
## EXPIRES CACHING ##
```
<IfModule mod\_rewrite.c> RewriteEngine On RewriteBase / RewriteRule ^index\.php\$ - [L] RewriteCond %{REQUEST\_FILENAME} !-f RewriteCond %{REQUEST\_FILENAME} !-d RewriteRule . /index.php [L] </IfModule>